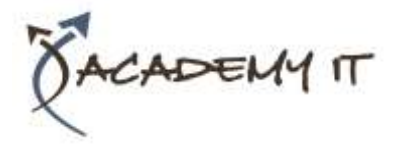

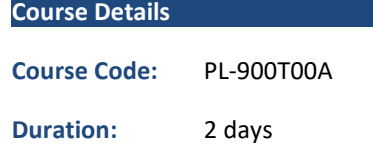

#### **Notes:**

- This course syllabus should be used to determine whether the course is appropriate for the students, based on their current skills and technical training needs.
- Course content, prices, and availability are subject to change without notice.
- Terms and Conditions apply

# **PL-900T00A: Microsoft Power Platform Fundamentals**

*Elements of this syllabus are subject to change.*

## **About this course**

Learn the business value and product capabilities of Power Platform. Create a simple PowerApp, connect data with CDS, build a Power BI Dashboard, and automate a process with Microsoft Flow.

# **Audience Profile**

Candidates for this exam are users who aspire to improve productivity by automating business processes, analyzing data to produce business insights, and acting more effectively by creating simple app experiences.

# **At Course Completion**

After completing this course, students will be able to:

- Describe the Power Platform components: Power Apps, Power BI and Microsoft Automate
- Describe the Power Platform components: Common Data Service, Connectors and AI builder
- Describe cross-cloud scenarios across M365, Dynamics 365, Microsoft Azure and 3rd party services
- Identify benefits and capabilities of Power Platform
- Identify the basic functionality and business value Power Platform components
- Implement simple solutions with Microsoft Automate, Power BI, and Power Apps

### **Prerequisites**

No prerequisites for this course

**Academy IT Pty Ltd**

Harmer House Level 2, 5 Leigh Street ADELAIDE 5000

Email: [sales@academyit.com.au](mailto:sales@academyit.com.au) Web: [www.academyit.com.au](http://www.academyit.com.au/)

Phone: 08 7324 9800 Brian: 0400 112 083

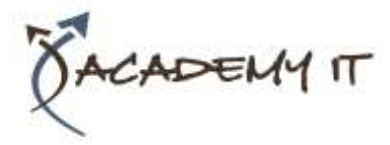

# **Module 1: Introduction to Power Platform**

Learn about the components of Power Platform, ways to connect data, and how organizations can leverage this technology to

### **Lessons**

- Power Platform Overview
- Module Summary

After completing this module, students will be able to:

- Identify when to use each Power Platform component application to create business solutions
- Learn the value of using Power Platform to create business solutions
- Learn the components and features of Power Platform

## **Module 2: Get Started with Power Apps**

Learn about the value and capabilities of PowerApps, and ways other organizations have leverage this technology to build simple applications for their business.

### **Lessons**

- Power Apps Overview
- How to Build an App Solution
- Create Staff Canvas App
- Complete the App

### **Lab : How to Build a Basic Canvas App 2**

• Create Security Canvas App

After completing this module, students will be able to:

- Learn how other organizations digitize their processes using Power Apps
- See Power Apps in action and learn options for making your first app
- Learn about what Power Apps is and its business value

# **Module 3: Introduction to Common Data Service**

The Common Data Service allows you to delve into powerful, scalable data solutions in the cloud. Learn what makes the Common Data Service tick and how it can work with the Power Platform to create unique and efficient business solutions.

#### **Lessons**

- Common Data Service Overview
- Module Summary

## **Lab : Data Modelling**

- Create Environment and Solution
- Create Entities and Relationships
- Import Data

After completing this module, students will be able to:

- Describe the difference between Common Data Service and Common Data Model
- Explain use cases and limitations of business rules and process flows
- Explain what environments, entities, fields, and relationships are in common data service

## **Module 4: Get Started with Power Automate**

Learn how users can leverage Power Automate to improve business efficiency and productivity.

#### **Lessons**

- Power Automate Overview
- How to Build an Automated Solution

### **Lab : Build a Simple Flow**

- Create Visit Notification Flow
- Create Security Sweep Flow

After completing this module, students will be able to:

- See how Power Automate works and looks from the user's perspective
- Build a simple flow
- Learn the business value and features of Power Automate

## **Module 5: Get Started with Power BI**

Learn how organizations can use Power BI to easily clean, display, and understand data to ensure better informed decisions.

### **Lessons**

- Power BI Overview
- How to Build a Simple Dashboard

## **Lab : Build a Power BI Report**

After completing this module, students will be able to:

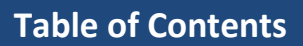

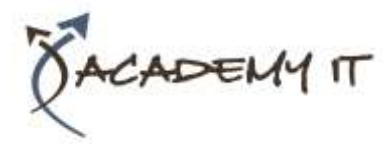

- See how Power BI works and looks from the user's perspective
- Learn how to build a simple Power BI dashboard
- Describe the business value and features of Power BI